# **como criar conta na pixbet**

- 1. como criar conta na pixbet
- 2. como criar conta na pixbet :app brazino777
- 3. como criar conta na pixbet :site oficial esporte da sorte

### **como criar conta na pixbet**

#### Resumo:

**como criar conta na pixbet : Descubra o potencial de vitória em condlight.com.br! Registrese hoje e reivindique um bônus especial para acelerar sua sorte!**  contente:

Fla Flamengo (uma truncation de Botafogo Fluminense) é uma associaçãode futebol serby entre Flulengo e Fluminiense,considerada uma das maiores rivalidades do Brasil. futebol campo americano Futebol. Seus jogos geralmente ocorrem no famoso Estádio Maracanán, localizado perto do centro de Riode Janeiro e o Maracá distrito.

O Clube Esporte Club Flamengo, ou geralmente chamado Flamingo do Piau. é um futebol brasileiro! equipe equipeTeresina, no Piau - Brasil. fundada em { como criar conta na pixbet 8 de dezembrode 1937 e Seu estádio origem é o Alberto ( que tem uma capacidade máxima a 60.000 pessoas).

#### [h betel guaruja](https://www.dimen.com.br/h-betel-guaruja-2024-07-03-id-29275.html)

Os Jogos Virtuais são como um videogame, mas onde o apostador não controla nenhum dos times, é apenas uma simulação do esporte real. A tarefa do apostador é apenas adivinhar qual aposta será vencedora. Diante disso, a PixBet oferece vários esportes virtuais, nos quais o cliente pode apostar, que são: Futebol, Corrida de Cavalos e galgos. Nesse

artigo, iremos abordar apenas o Futebol Virtual, onde iremos mostrar passo a passo como apostar nesse mercado.

Lembrando que os Jogos virtuais são criptografados. Erros nas

resoluções das apostas é improvável de acontecer, se a mesma não foi paga, certamente é uma aposta perdedora.

Primeiramente, é preciso estar cadastrado no site da PixBet e

ter depositado algum valor. Dessa forma, caso já tenha feito isso, apenas ignore e siga os próximos passos abaixo.

Os Jogos Virtuais estão localizados no topo do site, como mostra a imagem.

A PixBet oferece três opções campeonatos, que são: Copa dos Campeões

de Futebol, Euro Copa de Futebol e Modo Liga de Futebol. Diante disso, escolha um deles e prossiga.

Logo após selecionar o campeonato, mostrará uma tela com as partidas que

estão rolando em como criar conta na pixbet tempo real. Abaixo dessa tela, estarão os jogos disponíveis para

apostar.

Depois de selecionar a partida, escolha qual mercado irá apostar nesse mesmo jogo. Como mostra a imagem abaixo, há vários mercados disponíveis. Escolhemos a partida entre St Petersburg x Leipzig para usar de exemplo e apostamos no mercado 1x2, que é pra prever o vencedor da partida. Nesse sentido, apostamos na vitória do St. Petersburg.

Logo após escolher o mercado, coloque o valor que deseja apostar e confirme

seu bilhete.

Com como criar conta na pixbet aposta confirmada, acompanhe como criar conta na pixbet partida. Para encontrar suas

apostas, basta ir até a aba ''Minhas apostas'', que está localizada ao lado do boletim de aposta.

# **como criar conta na pixbet :app brazino777**

## **como criar conta na pixbet**

O mundo das apostas esportivas ganha cada vez mais adeptos em como criar conta na pixbet todo o mundo, incluindo no Brasil. Dentre os diversos mercados de apostas disponíveis, o 1X2 na Pixbet tem se destacado como uma excelente opção para aqueles que desejam mergulhar nesse universo.

#### **como criar conta na pixbet**

O 1X2 na Pixbet é um mercado de apostas presente em como criar conta na pixbet praticamente todas as casas de apostas do mundo. Ele é simples de compreender e atraente para apostadores iniciantes e experientes.

No mercado 1X2, você tem três opções de apostas:

- 1 Significa que você está apostando na vitória do time da casa.
- X Significa que você está apostando em como criar conta na pixbet um resultado final de empate entre as equipes.
- 2 Significa que você está apostando na vitória do time visitante.

### **Apostas 1X2 na Pixbet: Como Funciona**

Para fazer uma aposta 1X2 na Pixbet, siga os passos abaixo:

- 1. Crie uma conta na Pixbet, se ainda não possuir.
- 2. Faça o depósito inicial mínimo exigido.
- 3. Entre na plataforma e acesse a seção de apostas esportivas.
- 4. Escolha o evento esportivo no qual deseja apostar.
- 5. Na lista de mercados de apostas disponíveis, escolha o mercado 1X2.
- Escolha uma das três opções (1, X ou 2), conforme como criar conta na pixbet impressão do 6. jogo.
- 7. Insira o valor da como criar conta na pixbet aposta e clique em como criar conta na pixbet "fazer aposta" para finalizar o processo.

### **1X2 na Pixbet e Suas Vantagens**

As apostas 1X2 na Pixbet apresentam algumas vantagens inegáveis, especialmente para quem está começando no mundo das apostas:

- Facilidade de compreensão e uso
- Chance de ganho razoável
- Presente em como criar conta na pixbet quase todas as casas de apostas desportivas
- Exige pouco capital para participar

### **Conclusão: Tente Sua Sorte no Mercado 1X2 na Pixbet**

Se você se sente atraído para o mundo das apostas e procura um mercado acessível e com potencial de retorno, o mercado 1X2 na Pixbet pode ser uma ótima opção para você. Além disso, vale à pena lembrar que nunca deve se envolver em como criar conta na pixbet apostas descontroladamente e sempre ser consciente dos riscos envolvidos.

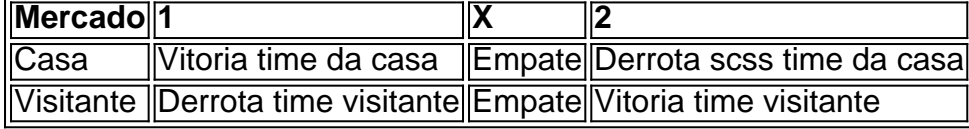

k0} constante crescimento, eo Canino PXBE não é uma exceção. Com toda ampla variedadede Jogos E facilidades acesso; do casseinos internet pi xbe tem se tornando cada vez mais opular entre os brasileiros! Neste artigo que você descobrirá tudo isso porque precisa aber para um CassanPixi Bet... Antes disso começarmos: É importante destacarque este Nopixeb opera na Brasile utiliza apenas Real Brasileiro (R\$) como moeda oficial".

# **como criar conta na pixbet :site oficial esporte da sorte**

W

Os preparativos para o torneio olímpico neste verão estão como criar conta na pixbet pleno andamento, na próxima semana contará com outra competição internacional lutando pelo reconhecimento. Começando a terça-feira que vem 2024 Conifa Women's World Cup será uma segunda edição do campeonato organizado pela entidade reguladora e pretende reunir equipes não afiliadas à Fifa

A FA Sápmi, uma associação de futebol que representa o povo sálmio indígena a um vasto trecho do norte da Escandinávia vai sediar esta segunda edição. O torneio será realizado durante cinco dias (4-8 junho) como criar conta na pixbet Bod (norte norueguês), cidade nomeada capital europeia deste ano para cultura e diversão no país como "capital" das artes marciais na Europa). Na primeira Copa do Mundo Feminina da Conifa, realizada como criar conta na pixbet 2024 a equipe Sápmi viajou para o norte de ndia por uma dupla cabeça-de jogos contra um esquadrão dos exilados tibetano e venceu 22-1 no total. Este ano as duas equipes serão acompanhada pela Terra Zékely – população húngara na Transilvânia (Roménia) -e também pelo time diáspora representando Tamal Eelam;

Marja Sofe Holmestrand Htta fez parte do esquadrão que voou para a índia há dois anos e também participou da primeira partida internacional feminina de Conifa como criar conta na pixbet 2024, entre Sápmi (Sapm)e Chipre Setentrional. O goleiro está envolvido com o setup Samini por quase 15 ano, desde adolescente "Toda vez eu recebo uma chamada é um grande honra", diz ela Moving the Goalposts [Move os Goleiros].

Ela ressalta que o torneio deste ano já atraiu mais atenção da mídia doque como criar conta na pixbet viagem ao norte, e poderia fornecer uma plataforma para maior reconhecimento: "É bom os outros noruegueses serem capazes de ver se estamos aqui - nos veja!".

O jogador de 29 anos vive no sul da Noruega – como é o caso para a maioria do esquadrão - e joga pelo lado baseado como criar conta na pixbet Kristiansund Vg FK na quarta camada. "Estou muito animado por ver que acontece aqui, depois disso... acho não muita gente sabe se temos uma seleção Sápmi! Vivo ao Sul norueguês; quando disse aos meus amigos: 'Vou representarme' um campeonato mundial?

O treinador da FA Sápmi, Elin Nicolaisen diz: "Marja está muito orgulhosa de como criar conta na pixbet identidade. Ela BR o vestido nacional do Samí e quando ela coloca a braçadeira no capitão para tocar seu hino fica emocionada."

O capitão usará um Gáskti – a tradicional roupa Sami que hoje é reservada para ocasiões especiais - durante o ato de abertura na próxima semana, como também fez quando representou Sapmi nos jogos do Inverno Ártico.

A própria Nicolaisen, ex-jogadora norueguesa de alto nível e que se propôs a criar uma equipe feminina quando entrou para o FA Sápmi como criar conta na pixbet 2014, iniciativa defendida pela primeira vez pelo presidente Hkan Kuorak. Ela está otimista sobre as chances da equipa manter seu título mas aponta os agendamentos do torneio – no meio das temporada na liga Norueguesia - significando não conseguir convocar nenhum jogador qualificado como primeiro divisão!

O valor nos torneios internacionais da Conifa, segundo Nicolaisen ndia e como criar conta na pixbet particular nas oportunidades de intercâmbio cultural entre as equipes envolvidas. A parte mais enriquecedora do torneio internacional na India 2024 foram os debates que seus jogadores tiveram com suas contrapartes tibetanaes no qual compararam seu reconhecimento muito diferente das fases respectivas dos países vizinhos onde viviam a como criar conta na pixbet terra natal (os dois primeiros).

Estádio de Aspmyra Bod/Glimt's

A Copa do Mundo Feminina de Conifa será realizada como criar conta na pixbet junho. {img}: Conifa

Se obstáculos logísticos e complicações políticas inerentes dificultam o trabalho da organização no futebol masculino, essas lutas são amplificadas na modalidade feminina. O presidente do Conifa Per-Ander Blind explica que as equipes femininas dentro de uma empresa "ainda estão como criar conta na pixbet fase desenvolvimentista". Com exceção notável das configurações Sápmi as equipas mulheres foram ostensivamente pensada para muitos participantes -ele é um deles", como eles fazem parte dos grupos sociais:

skip promoção newsletter passado

Inscreva-se para:

Movendo os Goalposts

Nenhum tópico é muito pequeno ou grande demais para cobrirmos, pois oferecemos um resumo duas vezes por semana do maravilhoso mundo de futebol feminino.

Aviso de Privacidade:

As newsletters podem conter informações sobre instituições de caridade, anúncios on-line e conteúdo financiado por terceiros. Para mais informação consulte a nossa Política De Privacidade Utilizamos o Google reCaptcha para proteger nosso site; se aplica também à política do serviço ao cliente da empresa:

após a promoção da newsletter;

Enquanto Blind lamenta que alguns membros não são tão "sério" sobre as equipes de suas mulheres - ele cita os levantamentoes da última hora, o torneio na próxima semana indo a partir seis para quatro equipas-ele está confiante no entanto crescimento virá eventualmente. "É importante convencer nossos associados do nosso precisa investir como criar conta na pixbet mulher e criar torneios iguais", diz Ele

Com a falta de recursos e problemas recorrentes com vistos, impedindo que até mesmo competições continentais ocorram no México para o futebol feminino na próxima semana. A Conlvarez espera um catalisador da mudança nas fortunas: "Nossa intenção é continuar apoiando as mulheres do esporte", assim como criar conta na pixbet cinco ou seis anos veremos uma competição mundial incrível 12 16 equipes verdadeiramente incríveis

Além deste verão, a organização espera expandir para competições de futebol juvenil e futsal. A esperança como criar conta na pixbet Bod é que o primeiro grande torneio da empresa desde então forneça uma plataforma muito necessária tanto ao projeto Conifa quanto à modalidade feminina entre suas associações membros (que foi programada como edição do ano passado). Entrar como criar conta na pixbet contacto.

Se você tiver alguma dúvida ou comentário sobre qualquer um dos nossos boletins informativos, envie e-mail para moving.goalposttheguardian E uma lembrança de que Mover os Golos é executado duas vezes por semana todas as terçaes/quintase!

Este é um extrato do nosso e-mail semanal gratuito, Movendo os Goalposts. Para obter a edição completa visite esta página para seguir as instruções

Author: condlight.com.br Subject: como criar conta na pixbet Keywords: como criar conta na pixbet Update: 2024/7/3 20:48:24